**Лекція 3.**

### **3. ФОРМАЛІЗАЦІЯ, МЕТОДИКА ТА РОЗВ`ЯЗАННЯ ЗАДАЧ ПЛАНУВАННЯ ВИРОБНИЦТВА**

## **3.1. Загальна постановка та формалізований опис задач планування виробництва**

Задачі, які виникають при проектуванні, моделюванні та верифікації процесів у ГВС, є типовими задачами, що відображають конкретні виробничо-господарські ситуації, які в тому чи іншому вигляді інтерпретуються як однокритеріальні задачі про оптимальне використання обмежених ресурсів.

Такі задачі розв'язуються методами лінійного програмування (ЛП) – найбільш розробленого і широко застосовуваного розділу математики, що вивчає методи вирішення екстремальних задач, які характеризуються лінійною залежністю між змінними і лінійним критерієм оптимальності.

Термін "*лінійне програмування*" виник як результат неточного перекладу англійського "*linear programming*". Одне із значень слова "*programming*" – складання планів, планування.

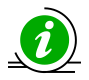

Отже, правильним перекладом англійського "*linear programming*" було б не "*лінійне програмування*", а "*лінійне планування*", що більш точно відображає сутність вирішуваних задач. Однак, терміни лінійне програмування, математичне програмування і т.д. в нашій літературі стали загальноприйнятими.

Розв'язування задач ЛП полягає у відшуканні екстремальних значень цільової функції серед множини її можливих значень при лінійних обмеженнях.

Формалізований опис будь-якої задачі ЛП передбачає формування її економіко-математичної моделі, яка містить:

 **цільову функцію** (3.1), оптимальне значення якої (максимум чи мінімум) потрібно знайти;

 **обмеження** (3.2) у вигляді системи лінійних рівнянь або нерівностей;

**умову невід'ємності** змінних (3.3).

Узагальнена модель задач планування виробництва, описаних в п. 1.1.7, записується наступним чином.

1. **Цільова функція задачі, або критерій ефективності,** під яким розуміють відповідно до умов задачі, наприклад, максимальний прибуток від виробництва будь-яких видів продукції, мінімальну вартість перевезень, максимальну продуктивність виробничої ділянки тощо, представляється функцією *F***(***x***)**, що прямує до деякого оптимального значення, яке відповідно

до умов задачі може дорівнювати максимальному або мінімальному значенню:

$$
F(x) = \left(\sum_{i=1}^{n} c_i x_i\right) \to \max\left(\min\right),\tag{3.1}
$$

де *с<sup>і</sup>* – коефіцієнти цільової функції;

*х<sup>і</sup>* – змінні цільової функції (варійовані параметри), *і* **1,***n* , сукупність яких утворює вектор  $X = (x_1, x_2, \ldots, x_n)$ .

2. **Обмеження** на деякі наявні ресурси, що необхідні для здійснення виробничо-господарської операції, відповідно до умов задачі, представляються системою рівнянь або нерівностей:

$$
\begin{cases}\na_{11}x_1 + a_{12}x_2 + \dots + a_{1n}x_n \leqslant, \, =, \, \geqslant \, b_1; \\
a_{21}x_1 + a_{22}x_2 + \dots + a_{2n}x_n \leqslant, \, =, \, \geqslant \, b_2; \\
\vdots \\
a_{m1}x_1 + a_{m2}x_2 + \dots + a_{mn}x_n \leqslant, \, =, \, \geqslant \, b_m,\n\end{cases} \tag{3.2}
$$

де *aij* – коефіцієнти витрат наявних ресурсів, *і* **1,***n* , *j* **1,***m* ;

*n* – загальна кількість змінних цільової функції;

*m* – загальна кількість наявних ресурсів;

*b<sup>m</sup>* – коефіцієнти, що вказують величину наявних ресурсів;

 $\{\leq, =, \geq\}$  – множина, з якої вибирається лише один елемент.

3. Умова невід'ємності змінних цільової функції представляється наступним чином:

$$
x_1 \ge 0, x_2 \ge 0, ..., x_n \ge 0.
$$
\n(3.3)

Задача полягає в знаходженні оптимального значення функції (1.2.1) при дотриманні обмежень (3.2) і (3.3).

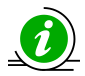

Систему обмежень (3.2) називають функціональними обмеженнями, а обмеження (3.3) – прямими обмеженнями задачі.

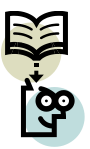

Вектор *X***=(***x1***,** *x2***,** *…***,***xn***),** що задовольняє обмеженням (3.2) і ()(3.3(3.3), називається допустимим рішенням (**планом**) задачі лінійного програмування.

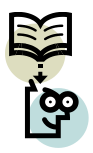

План, при якому функція (3.1) досягає свого максимального (мінімального) значення, називається **оптимальним планом**  $X^0 = \{x_1^0, x_2^0, ..., x_n^0\}.$ 

## **3.2. Методи розв'язування задач планування виробництва**

Методи вирішення задач ЛП, до яких відносяться задачі планування виробництва, належать до обчислювальної математики. Проте фахівцям у галузі автоматизації та комп'ютерно-інтегрованих технологій корисно знати про їх властивості.

Найбільш часто застосовуваними методами вирішення задач оптимізації є методи:

- графічного (або геометричного) вирішення;
- простого перебору;
- направленого перебору;
- симплексний.

**Графічний метод** вирішення задач ЛП використовується переважно з метою наочного представлення сутності задачі (рис. 3.1) і передбачає послідовне виконання ряду кроків.

Послідовність вирішення задач ЛП на основі їх (задач) геометричної інтерпретації наступний.

1. Формулюють умову задачі.

2. На площині **(***х***1,** *х***2)** будують прямі, рівняння яких отримують в результаті заміни в обмеженнях знаків нерівностей на знаки точних рівностей.

3. Знаходять півплощини, які відповідають кожному із обмежень задачі.

4. Знаходять область допустимих рішень.

5. Будують пряму  $c_1x_1 + c_2x_2 = h$ , де  $h$  – будь-яке додатне число, бажано таке, щоб проведена пряма проходила через багатокутник рішень.

6. Переміщують знайдену пряму паралельно самій собі в напрямку збільшення (при пошуку максимуму) або зменшення (при пошуку мінімуму) цільової функції. В результаті, або знайдеться точка, в якій цільова функція приймає максимальне (мінімальне) значення, або буде встановлена необмеженість функції на множині рішень.

7. Визначають координати точки максимуму (мінімуму) функції і обчислюють значення функції в цій точці.

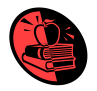

### **Приклад 3.1.** Використання графічного методу для розв'язування

задач

**Умова задачі.** Компанія спеціалізується на випуску хокейних ключок і наборів шахів. Кожна ключка приносить компанії прибуток в розмірі \$ 2, а кожен шаховий набір – в розмірі \$ 4. На виготовлення однієї ключки потрібно 4 години роботи на ділянці A і 2години робот на діна ділянці B. Шаховий набір виготовляється з витратами 6 годин на ділянці A, 6 годин на ділянці B і 1 година на ділянці C.

Доступна виробнича потужність ділянки A становить 120 нормогодин на день, ділянки В – 72 нормо-години і ділянки С – 10 нормо-годин.

**Визначити** кількість ключок і шахових наборів, яку повинна випускати компанія щодня, щоб отримувати максимальний прибуток.

Умову задачі зручно представити у табличній формі табл. 31.

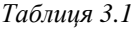

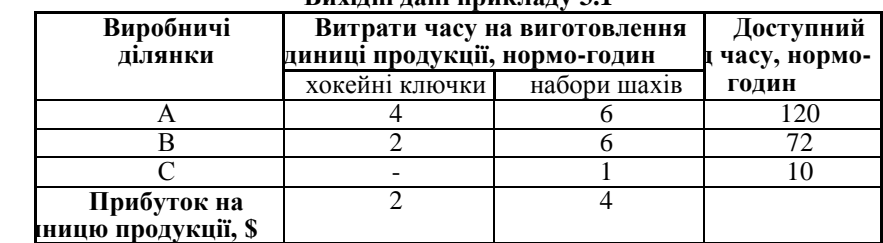

**Вихідні дані прикладу 3.1**

#### **Розв'язання.**

1. Формулювання задачі. За даною умовою задачі змінні:

*x***<sup>1</sup>** – кількість хокейних ключок, що виготовляються щодня;

*x***2** – кількість шахових наборів, що виготовляються щодня.

**Цільова функція –** прибуток від виробничої діяльності компанії:

$$
F(x) = (2x_1 + 4x_2) \rightarrow \text{max}.
$$

**Обмеження** витрат робочого часу на виготовлення продукції на виробничих ділянках А, В, С відповідно:

$$
\begin{cases} 4x_1 + 6x_2 \le 120; \\ 2x_1 + 6x_2 \le 72; \\ x_2 \le 10. \end{cases}
$$

# **Умова невід'ємності змінних 0, 0.** *x***<sup>1</sup>** *x***<sup>2</sup>**

2. Побудова прямих, які відповідають кожному із функціональних обмежень витрат робочого часу на виготовлення продукції на виробничих ділянках А, В, С відповідно (рис. 1.2.1). Прямі на рис. 1.2.1 позначені: (1) для обмеження витрат робочого часу ділянки А;) (2) для обмеження витрат робочого часу ділянки В;) (3) для обмеження витрат робочого часу ділянки С відповідно.

3. Знаходження півплощин, які відповідають кожному з обмежень задачі. Штрихами на прямих (1), (2), (3) позначені напівплощини, що визначаються обмеженнями задачі.

4. Область допустимих рішень включає в себе точки, для яких виконуються всі обмеження задачі. В даному випадку область являє собою п'ятикутник (на рис. 1.2.1 позначено ABCDO і виділено темним кольором).

5. Пряма **2***x***<sup>1</sup> 4***x***<sup>2</sup>** , що відповідає цільовій функції *F***(***x***)**, на рис. 1.2.1 представлена пунктирною лінією.

6. Пряму переміщують паралельно самій собі вверх (напрямок вказано стрілкою), оскільки саме в цьому напрямку значення цільової функції збільшується. Останньою точкою багатокутника рішень, з якою перетнеться пряма, перш, ніж вийде за його межі, є точка C. Це і є точка, що відповідає оптимальному рішенню задачі.

7. Обчислення координат точки С. Вона є точкою перетину прямих (1) і (2). Розв'язавши спільно рівняння цих прямих, знаходять:  $x_1^* = 24$ , **<sup>2</sup> 4** *x* . Підставляючи знайдені величини в цільову функцію, можна знайти її значення в оптимальній точці С:  $F(x) = (2x_1 + 4x_2) = 2 \cdot 24 + 4 \cdot 4 = 64$ .

Таким чином, для максимізації прибутку компанії слід щодня випускати 24 ключки і 4 наборів шахів. Реалізація такого плану забезпечить щоденний прибуток у розмірі \$ 64.

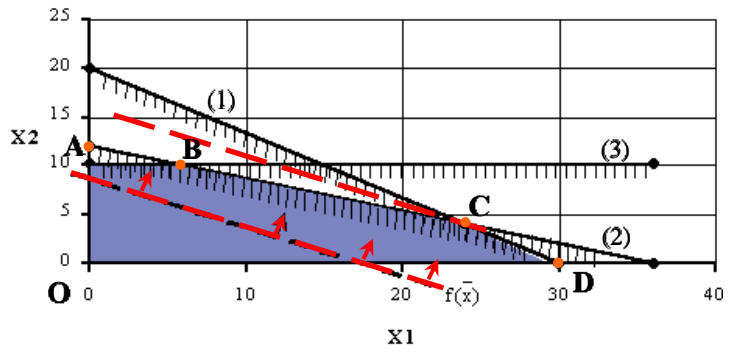

*Рис. 3.1.Графічний розв'язок задачі ЛП за прикладом 1.2.1*

Методи **простого** та **направленого перебору** застосовують переважно при вирішенні класичних задач оптимізації.

Окремо виділяється **симплексний метод**, або, як його іще називають, метод послідовного покращення плану. Це один із спеціалізованих методів, що націлений на вирішення задач ЛП. Цей метод дозволяє переходити від одного допустимого базисного рішення до іншого, причому так, що значення цільової функції безперервно зростають. В результаті оптимальне рішення знаходять за кінцеве число кроків.

**Базисним рішенням** системи *m* лінійних рівнянь з *n* змінними **(***m* **<** *n***)** називається всяке її рішення, в якому всі неосновні змінні мають нульові значення.

**Основними змінними** називаються будь-які *m* змінних системи *m* 

лінійних рівнянь з *n* змінними **(***m* **<** *n***)**, якщо визначник матриці коефіцієнтів при них відмінний від нуля.

**Неосновними** (або вільними) **змінними** називаються всі інші *mn*-их змінних.

Процес застосування симплексного методу передбачає реалізацію трьох його основних елементів:

1) спосіб визначення будь-якого початкового допустимого базисного розв'язку задачі;

2) правило переходу до кращого розв'язку;

3) критерій перевірки оптимальності знайденого рішення.

Симплексний метод включає в себе ряд етапів і може бути сформульований у вигляді чіткого алгоритму, що дозволяє успішно його програмувати та автоматизовано реалізовувати.

Узагальнена блок-схема алгоритму симплекс-методу, що ілюструє його роботу, приведена на рис. 3.2. Його реалізація передбачає виконання наступних 8 кроків.

1. Формування цільової функції та системи обмежень. Наприклад, для задачі знаходження максимуму її формалізована постановка буде наступною:

$$
F(x) = (\sum_{i=1}^{n} c_i x_i) \rightarrow \max ,
$$
  
\n
$$
\begin{cases}\na_{11}x_1 + a_{12}x_2 + \dots + a_{1n}x_n \le b_1; \\
a_{21}x_1 + a_{22}x_2 + \dots + a_{2n}x_n \le b_2; \\
\vdots \\
a_{m1}x_1 + a_{m2}x_2 + \dots + a_{mn}x_n \le b_m; \\
x_1 \ge 0, x_2 \ge 0, \dots, x_n \ge 0.\n\end{cases}
$$

2. Приведення задачі до канонічної форми (переведення функціональних обмежень в систему рівнянь) шляхом введення додаткових змінних  $y_1 = x_{n+1}, y_2 = x_{n+2}, ..., y_m = x_{n+m},$  де  $n -$ кількість змінних в задачі;) *m* – кількість рівнянь:

> $\mathbf{I}$  $\mathsf{l}$  $\mathsf{I}$  $\vert$ ₹  $\overline{\phantom{a}}$  $+a_{m2}x_{2}+...+a_{mn}x_{n}+y_{m}$  $+a_{22}x_2 + ... + a_{2n}x_n + y_2 =$  $+a_{12}x_2 + ... + a_{1n}x_n + y_1 =$  $...+ a_{mn}x_n + y_m = b_m.$ **. . . . . . . . . . . . .**  $...+a_{2n}x_n+y_2=b_2;$  $...+a_{1n}x_n+y_1=b_1;$  $1^{\lambda} 1$ <sup> $\mu$ </sup> $\frac{m}{2}$  $\lambda$ <sup>2</sup>  $21^{\lambda}1 + \mu_{22}^{\lambda}2 + \cdots + \mu_{2n}^{\lambda}$   $\mu_{n}^{\lambda}$   $\mu_{2}^{\lambda}$  $11^{11}$  **1**  $12^{12}$  **1**  $\cdots$  **1**  $u_{1n}$   $\lambda_n$  **1**  $y_1$  **1**  $v_1$  $m_1 \lambda_1 + u_{m_2} \lambda_2 + \ldots + u_{mn} \lambda_n + y_m - v_m$ *n n n n*  $a_{m1}x_1 + a_{m2}x_2 + ... + a_{mn}x_n + y_m = b$  $a_{21}x_1 + a_{22}x_2 + ... + a_{2n}x_n + y_2 = b$  $a_{11}x_1 + a_{12}x_2 + ... + a_{1n}x_n + y_1 = b$

Всі додаткові змінні повинні відповідати умовам:

1) невід'ємності своїх значень, тобто  $y_1 = x_{n+1} \ge 0$ ;  $y_2 = x_{n+2} \ge 0$ ; ...;  $y_m = x_{n+m} \geq 0$ ;

2) відповідності свого знаку і знаку вільних членів функціональних обмежень.

3. Отримання початкового базисного розв'язку  $X^* = \{x_1^*, ..., x_n^*\}$  шляхом побудови вихідної базисної симплекс-таблиці (табл. 1.2.2), в лівому стовпчику якої записуються основні (базисні) змінні, в першому рядку таблиці перераховуються всі змінні задачі. Крайній правий стовпець містить вільні члени системи обмежень *b***1**, *b***2**, ..., *bm*. В останньому рядку таблиці, що називається оціночним, записуються коефіцієнти цільової функції *F***(***x***)**, а також значення цільової функції (зі зворотним знаком) при **поточному базисному рішенні** (*L***= –** *F***(***x***)**). У робочу область таблиці (починаючи з другого стовпця *x*<sup>1</sup> і другого рядка *xn+*1) занесені коефіцієнти *aij* при змінних системи обмежень.

*Таблиця 3.2*

| Базис     | Змінні         |                |          |          |           |          |           |                |
|-----------|----------------|----------------|----------|----------|-----------|----------|-----------|----------------|
|           | $x_1$          | $x_2$          | $\cdots$ | $x_n$    | $x_{n+1}$ | $\cdots$ | $x_{n+m}$ | $b$            |
| $x_{n+1}$ | $a_{11}$       | $a_{12}$       | $\cdots$ | $a_{1n}$ |           | U        |           | υ              |
| $x_{n+2}$ | $a_{21}$       | $a_{22}$       | $\cdots$ | $a_{2n}$ |           | $\cdots$ |           | v <sub>2</sub> |
| $\cdots$  | $\cdots$       | $\cdots$       | $\cdots$ | $\cdots$ | $\cdots$  | $\cdots$ | $\cdots$  | $\cdots$       |
| $x_{n+m}$ | $a_{m1}$       | $a_{m2}$       | $\cdots$ | $a_{mn}$ | U         | O        |           | $v_m$          |
| $c_i$     | c <sub>1</sub> | c <sub>2</sub> | $\cdots$ | $c_n$    | U         | IJ       |           |                |

**Загальний вигляд вихідної базисної симплекс-таблиці**

4. Перевірка умови *c<sup>j</sup>* **≤ 0**, тобто наявності в останньому рядку симплекстаблиці (табл. 1.2.2) від'ємних елементів. У випадку виконання вказаної умови, тобто наявності від'ємних елементів, задача вважається розв'язаною. В іншому випадку, тобто при *c<sup>j</sup>* **> 0**, продовжують розв'язувати задачу, виконуючи наступні кроки алгоритму за рис. 1.2.2.

5. Визначення так званого дозволяючого стовпчика, яким є стовпчик із найбільшим додатнім елементом *c<sup>j</sup>* :

$$
c_r = \max\Big\{c_j \mid j = \overline{1, n+m}\Big\},\
$$

де *r* – номер дозволяючого стовпчика.

6. Перевірка наявності від'ємних елементів у дозволяючому стовпчику. При виконанні умови *air* **≤ 0** задача не має розв'язків. В іншому випадку, тобто при *air* **> 0**, продовжують розв'язувати задачу, виконуючи наступні кроки алгоритму за рис. 1.2.2.

7. Виведення із базисного розв'язку змінної *x<sup>j</sup>* , що відповідає наступній умові:

$$
D_S = \min\left\{\frac{b_i}{a_{ir}} \mid i = \overline{1, m}\right\}, \text{ для } a_{ir} > 0,
$$
де  $D_S$ — частиа від ділення  $\frac{b_i}{a_{ir}}$ ;

*S* – номер дозволяючого рядка. Дозволяючим рядком є рядок, для якого **min** *ir i a*  $\frac{b_i}{\cdots}$  = min ;

**<sup>2</sup> – елемент останнього рядка симплекс-таблиці;** 

*air* – елементи дозволяючого стовпчика симплекс-таблиці.

Тобто змінна *x<sup>j</sup>* виводиться із рядка, для якого результат ділення *ir i a b* є

найменшим.

Елемент, що знаходиться на перетині дозволяючого стовпчика та дозволяючого рядка, називають **дозволяючим елементом**. Наприклад, в табл. 3.3 дозволяючий стовпчик та дозволяючий рядок виділені темним кольором, дозволяючим елементом при цьому  $\epsilon a_{22}$ .

*Таблиця 3.3*

**Вихідна симплекс-таблиця із виділеними дозволяючим рядком та дозволяючим стовпчиком**

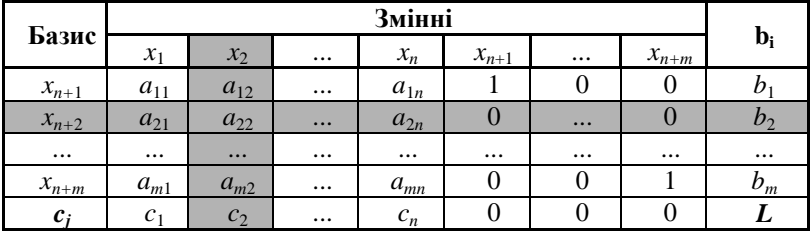

8. Перехід до нового базисного розв'язку, що полягає у перерахунку елементів симплекс-таблиці:

1) **елементів дозволяючого рядка** за формулами:

$$
a'_{sj}=\frac{a_{sj}}{a_{sr}}; b'_s=\frac{b_s}{a_{sr}},
$$

де *s* – номер дозволяючого рядка;

*r* – номер дозволяючого стовпця;

*sj a* , *b<sup>s</sup>* – нові значення перерахованих елементів;

*asj*, *b***<sup>s</sup>** – попередні значення перерахованих елементів;

*asr* – попереднє значення дозволяючого елемента.

2) **елементів дозволяючого стовпця**, які приймаються рівними нулю за виключенням дозволяючого елемента:

$$
a'_{ir} = 0
$$
;  $c'_{r} = 0$ ;

3) **інших елементів**, що не належать до елементів дозволяючого рядка та дозволяючого стовпця, за правилом прямокутника. За цим правилом подумки виділяють прямокутник, в якому елемент, що підлягає перерахунку, та дозволяючий елемент утворюють одну із діагоналей:

$$
a'_{ij} = a_{ij} - \frac{a_{ir}a_{sj}}{a_{sr}}
$$
;  $b'_i = b_i - \frac{a_{ir}b_s}{a_{sr}}$ ;  $c'_j = c_j - \frac{a_{sj}c_r}{a_{sr}}$ ;  $L' = L - \frac{c_r b_s}{a_{sr}}$ ,

де  $a'_{ij}$  ,  $b'_i$  ,  $c'_j$  ,  $L'$  – нові значення перерахованих елементів;

 $a_{ij}$ ,  $b_i$ ,  $c_j$ ,  $L$  – попередні значення перерахованих елементів.

Після закінчення перерахунку повертаються до кроку 4.

Кроки 4 – 8 повторюють до тих пір, поки елементи останнього рядка симплекс-таблиці не набудуть від'ємного значення, тобто поки не виконається умова *c<sup>j</sup>* **≤ 0**.

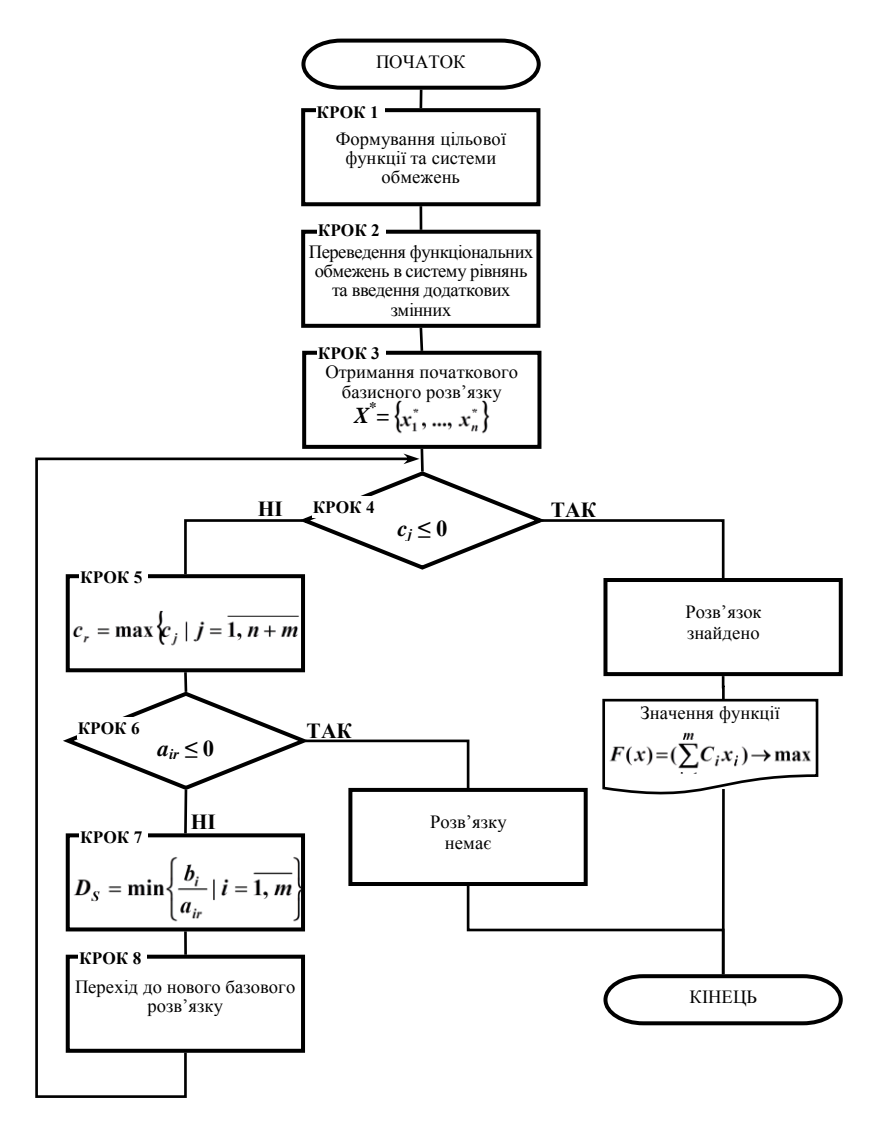

*Рис. 3.2. Узагальнена блок-схема алгоритму симплекс-методу*

Приведений алгоритм підкреслює значну трудомісткість вирішення задач планування виробництва. Крім того, враховуючи те, що кількість змінних та обмежень у задачах планування виробництва може бути досить великою, очевидною є необхідність застосування ЕОМ та відповідних програмних продуктів для автоматизації їх вирішення, що передбачає наявність інформаційної та автоматизованої підтримки процесів планування.